# 術文写て

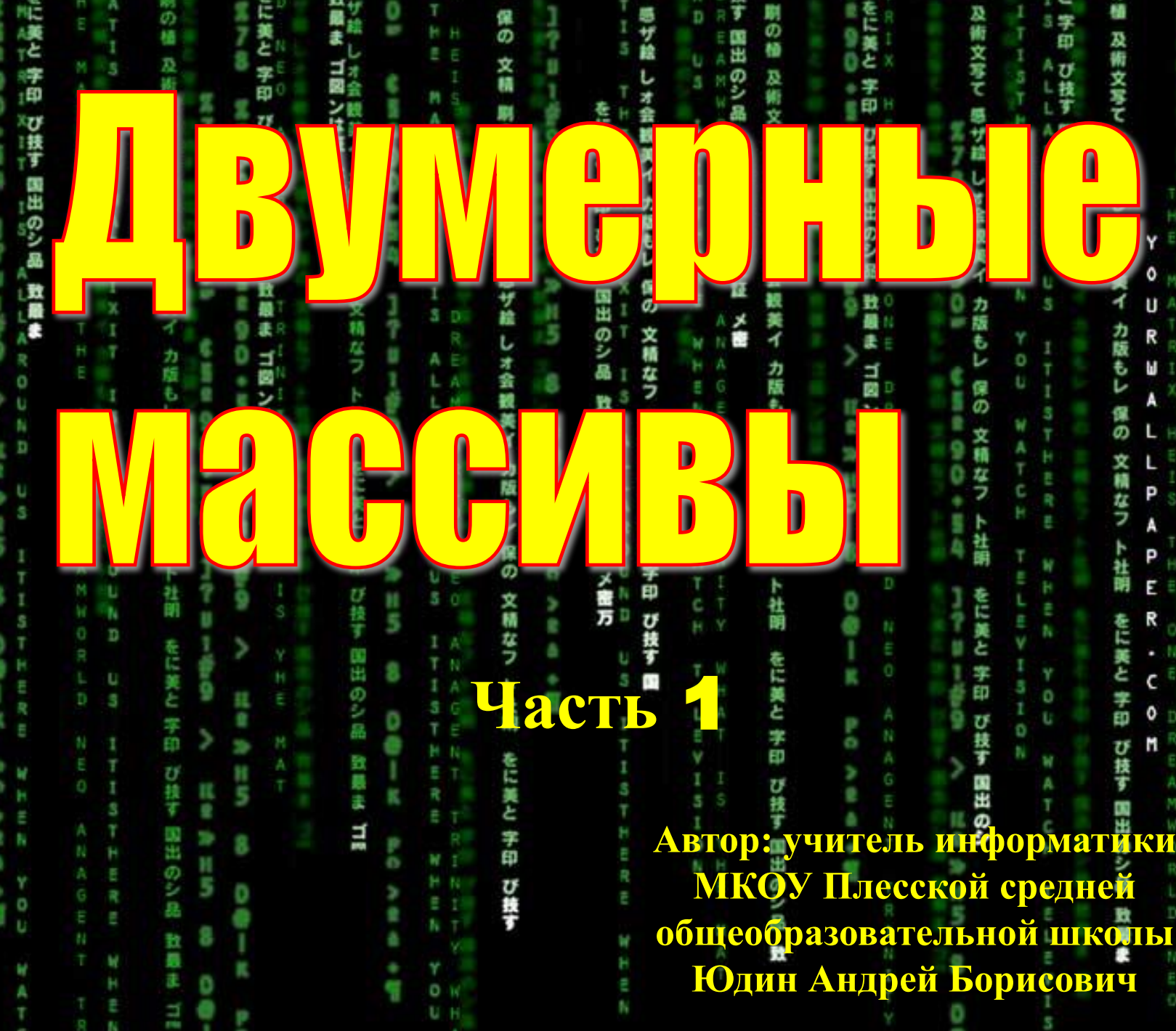

文庫

*В математике* **таблицы чисел, состоящие из строк и столбцов называются** *матрицами* **и записываются в круглых скобках.**

$$
A = \begin{pmatrix} 3 & 21 & 17 & 36 \\ 45 & 67 & 89 & 22 \\ 91 & 34 & 78 & 57 \\ 11 & 18 & 65 & 20 \\ 56 & 81 & 54 & 16 \end{pmatrix}
$$

### **Использование двумерных массивов для построения поверхностей.**

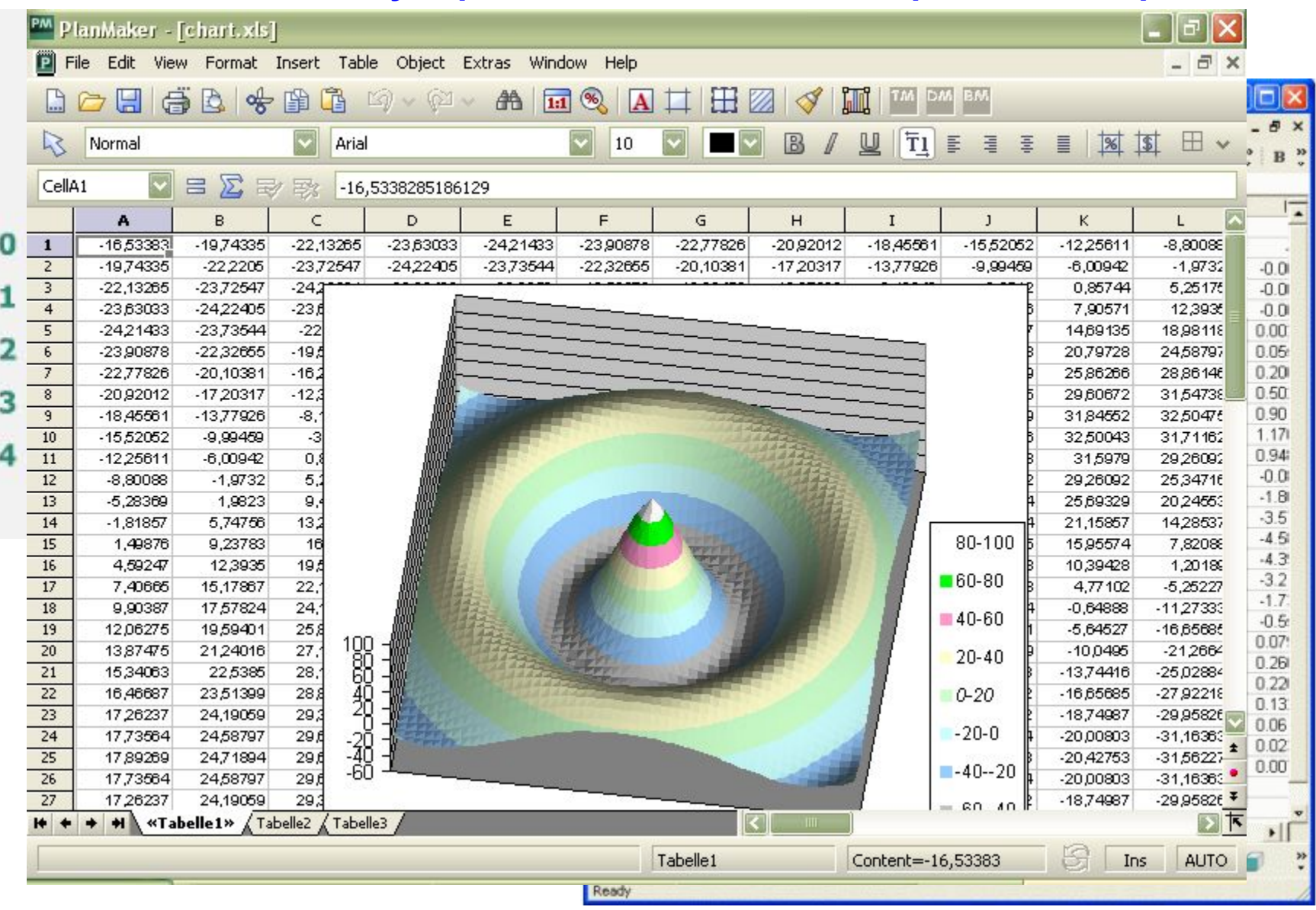

*Массив* **— это пронумерованная последовательность величин одинакового типа, обозначаемая одним именем. Элементы массива располагаются в последовательных ячейках памяти, обозначаются именем массива и индексом. Каждое из значений, составляющих массив, называется его** *компонентой* **(или** *элементом* **массива).** 

**Способ организации данных, при котором каждый элемент определяется номером строки и номером столбца, на пересечении которых он расположен, называется** *двумерным массивом*

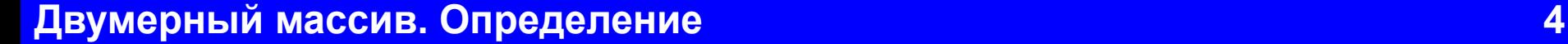

**1**

**2**

**3**

 $4 | 2 | 7 | 5 | 4$ 

 **1 2 3 4 5 6** 

4 1 3 8 9 9

 $1|5|0|6|0|0$ 

**В математике:**

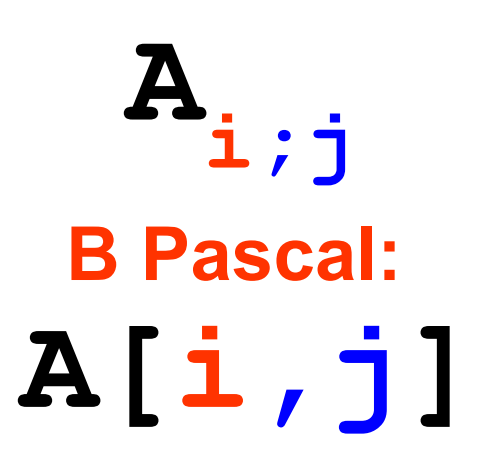

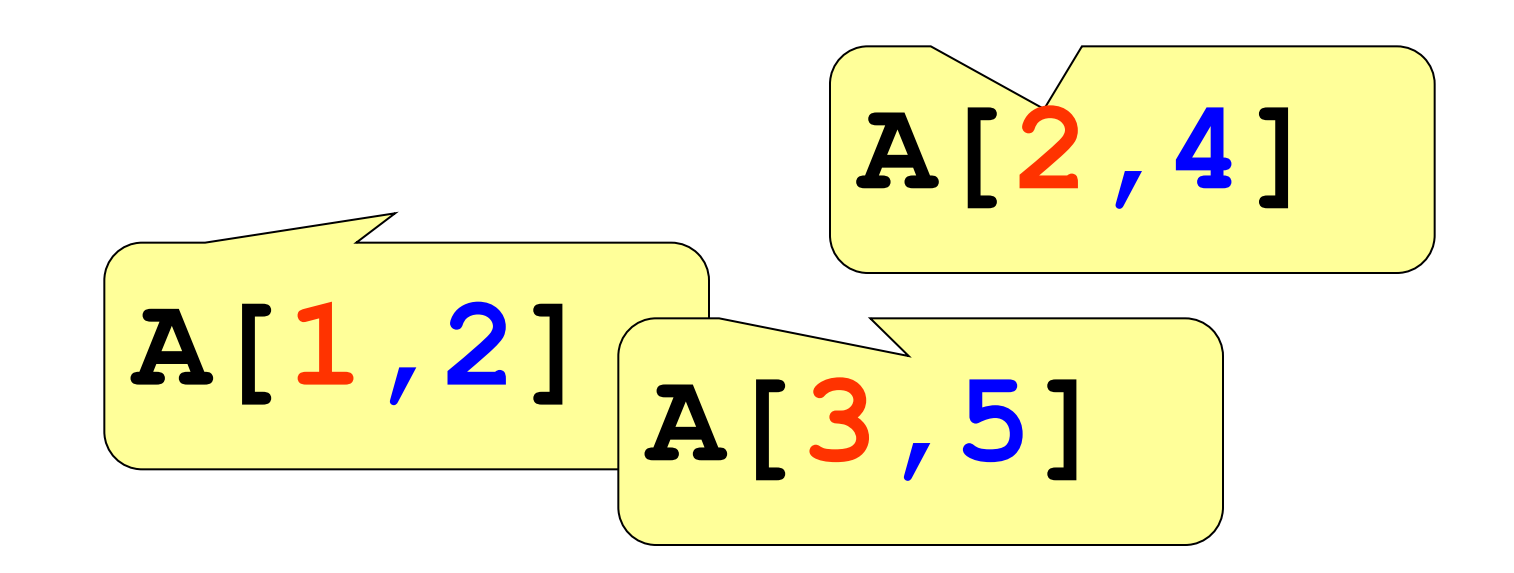

# **Самый простой способ описания массива**

# **a : array [1..10, 1..20] of real;**

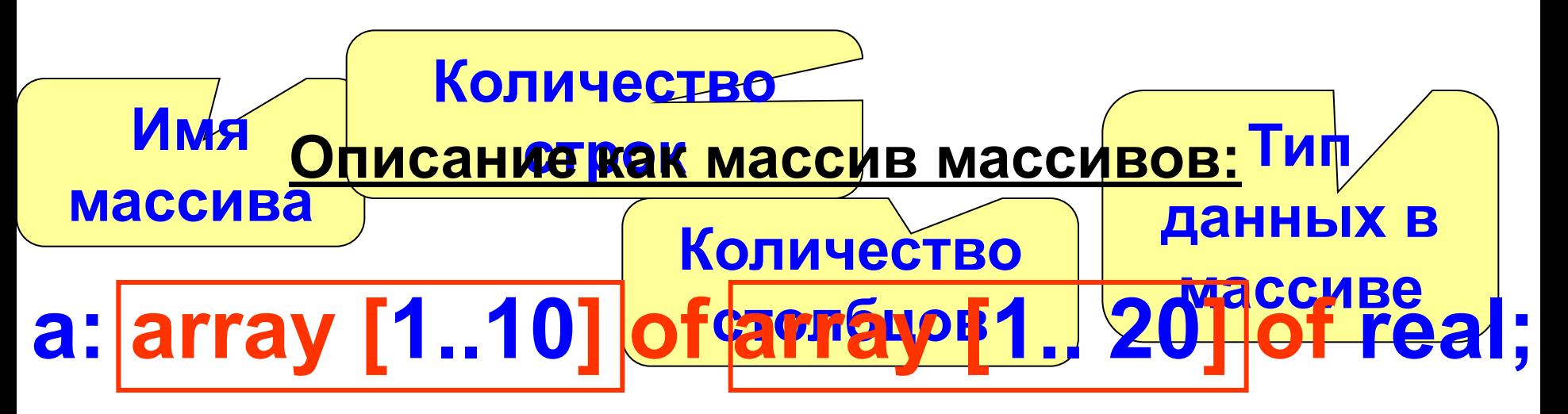

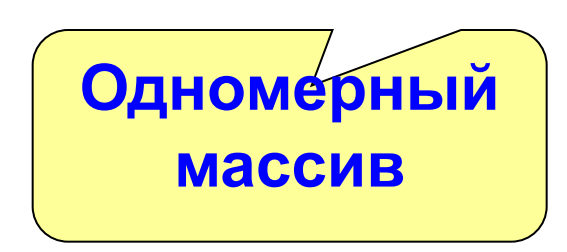

**Каждый элемент которого в свою очередь является одномерным массивом**

# **Количество строк и столбцов через константу.**

**Const m=10; n =20;**

**В разделе констант указываем число строк и столбцов**

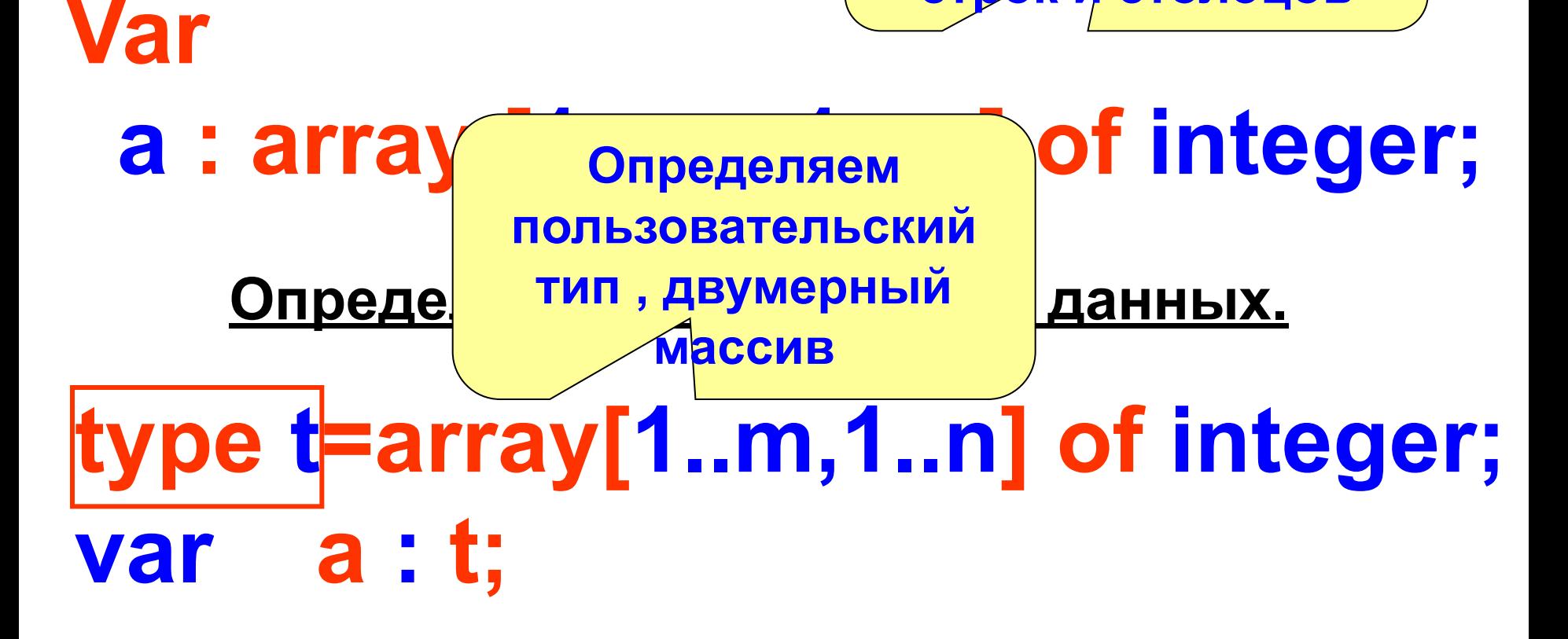

# **Массив констант.**

# **const a: array[1..3,1..5] of integer =**

**Непосредственно в программе указываем значения элементов массива.**

 **((3,-2,1,4,3), (-5,-9,0,3,7), (-1,2,1,-4,0));**

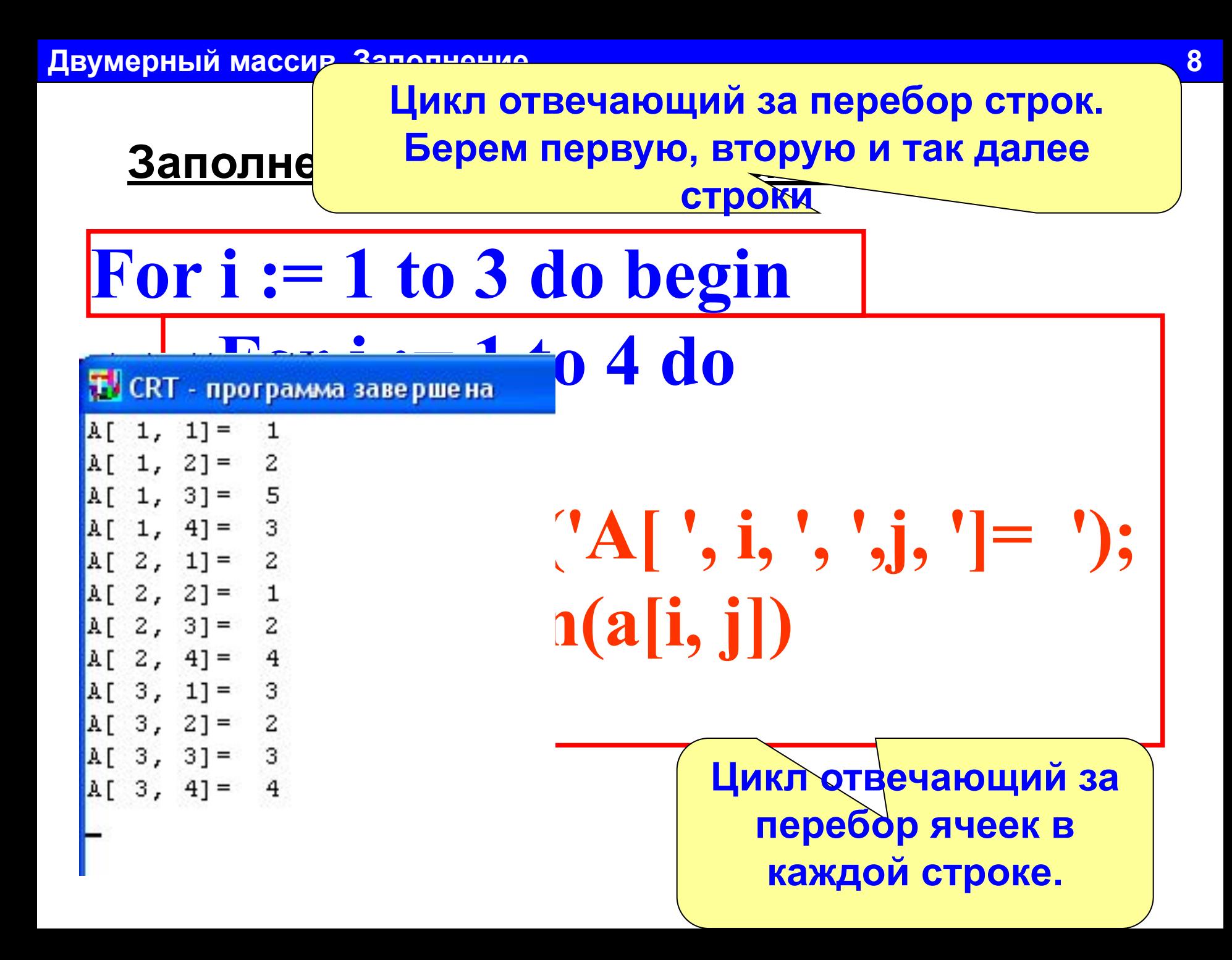

### **Блок-схема заполнения с клавиатуры:**

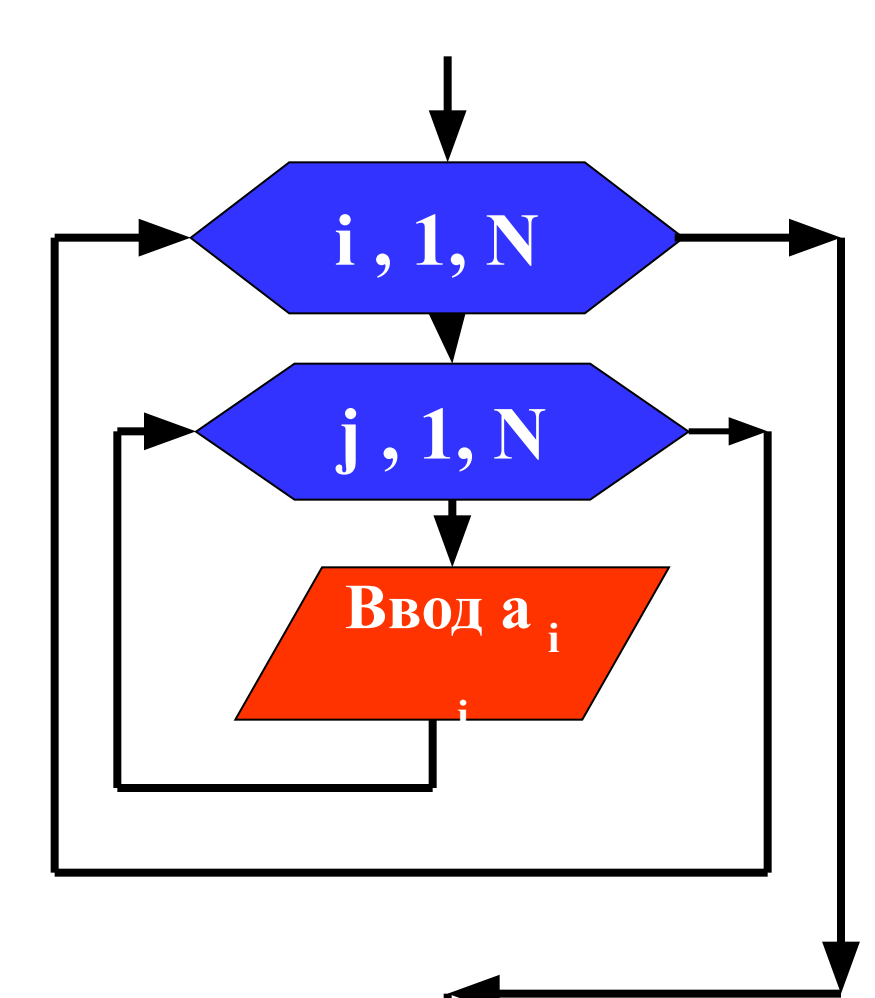

**Цикл отвечающий за перебор ячеек в каждой строке. (Внутренний цикл)**

**Цикл отвечающий за перебор строк. (Внешний цикл)**

Заполнение массива случайными числами:

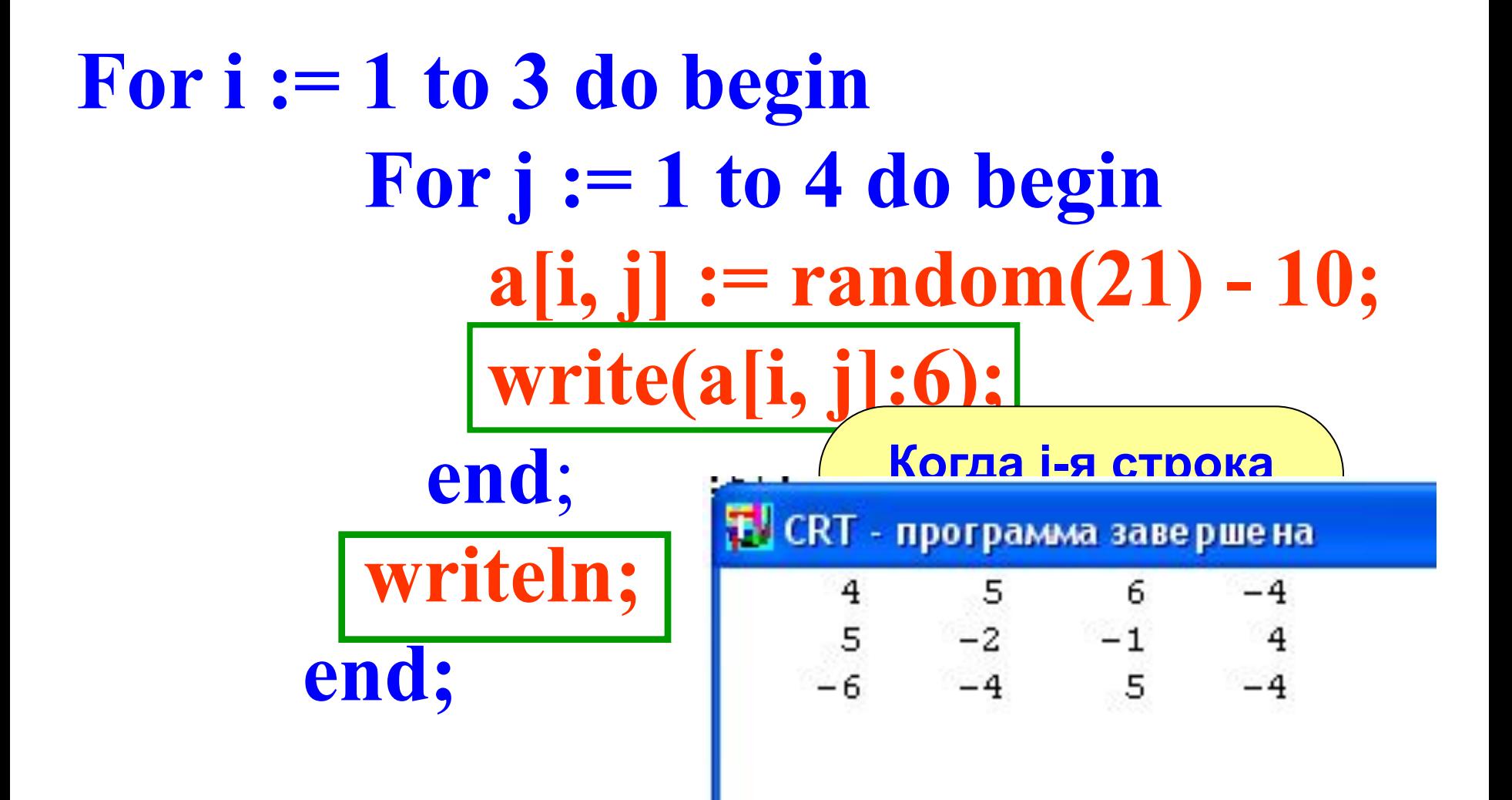

### **Двумерный массив. Заполнение 11 лет политических политических и 11**

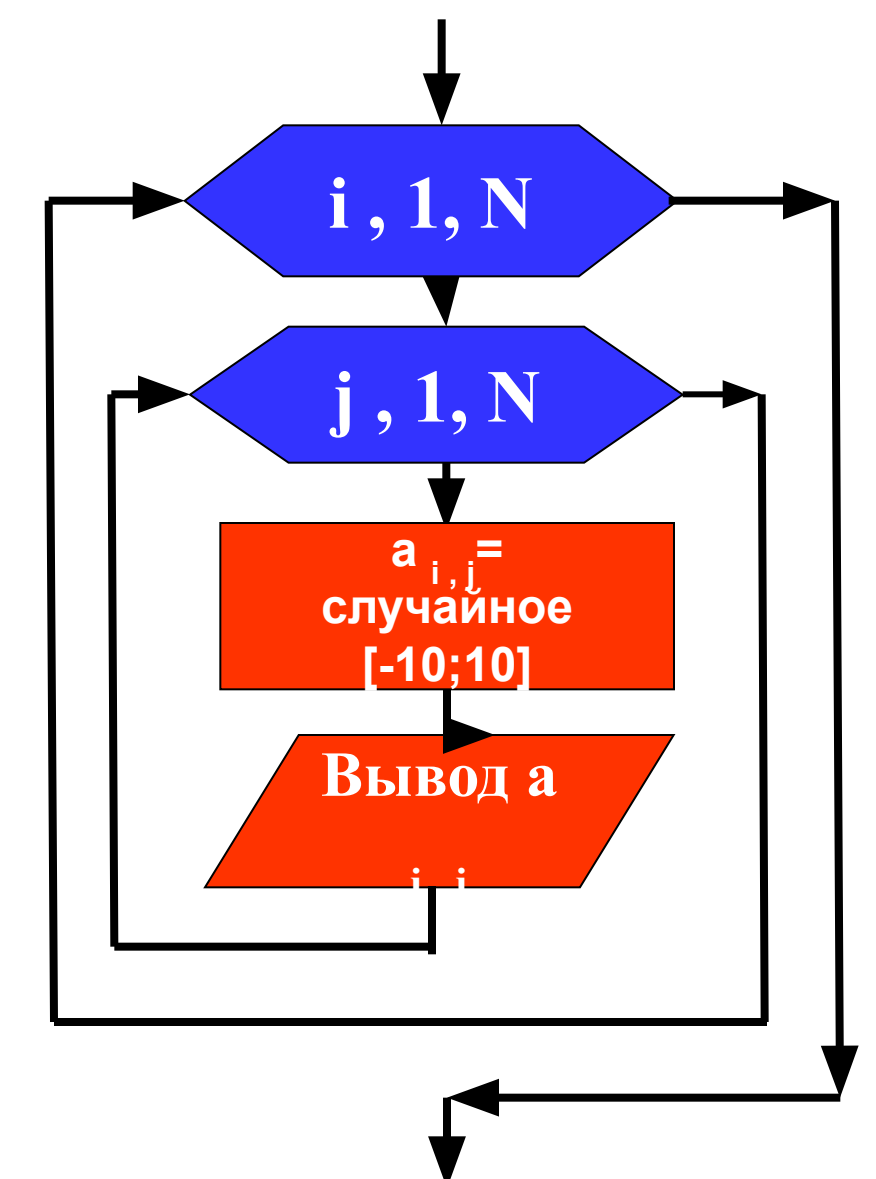

**Цикл отвечающий за перебор ячеек в каждой строке. (Внутренний цикл)**

**Цикл отвечающий за перебор строк. (Внешний цикл)**

# **Заполнение массива по правилу:**

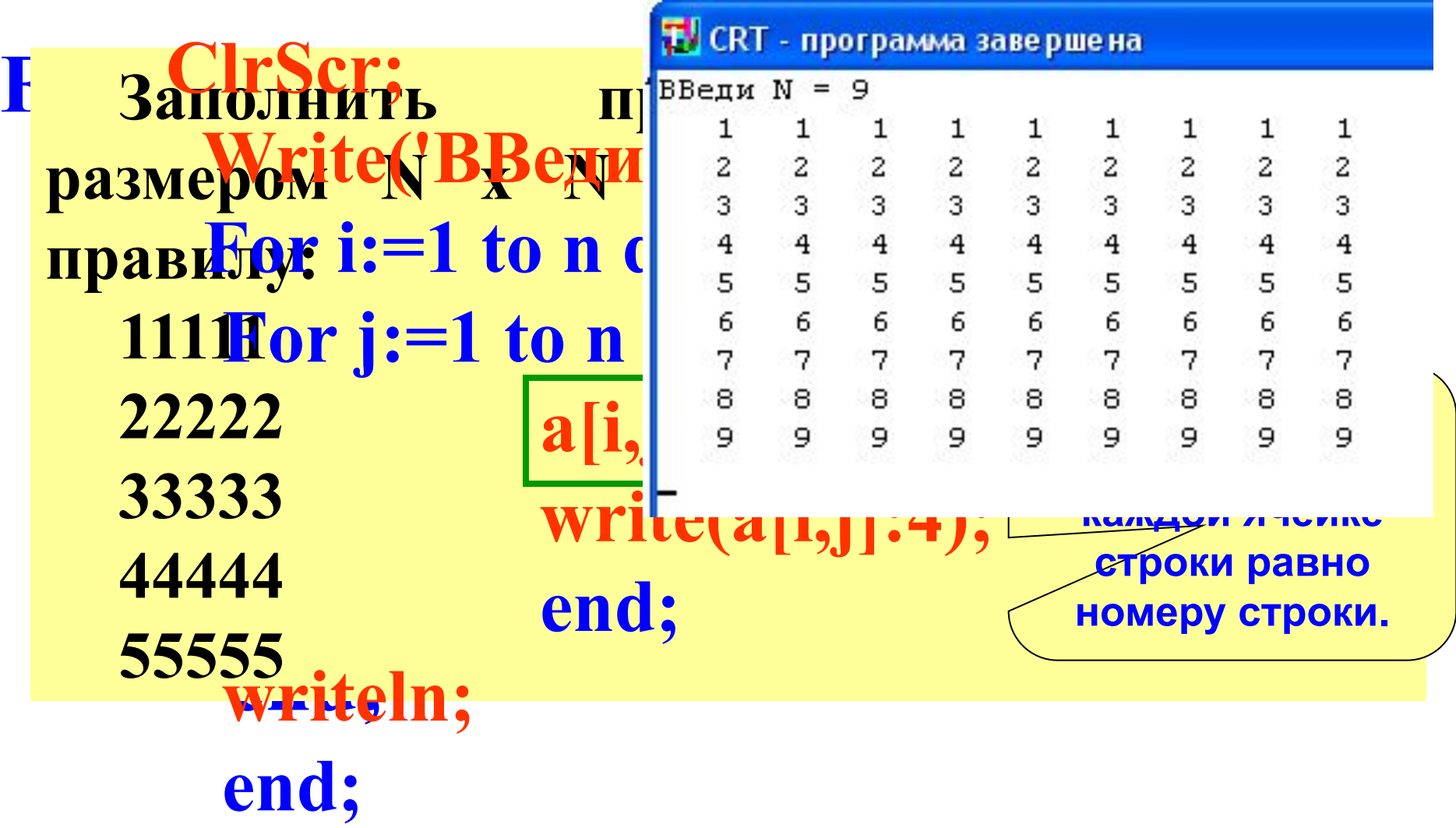

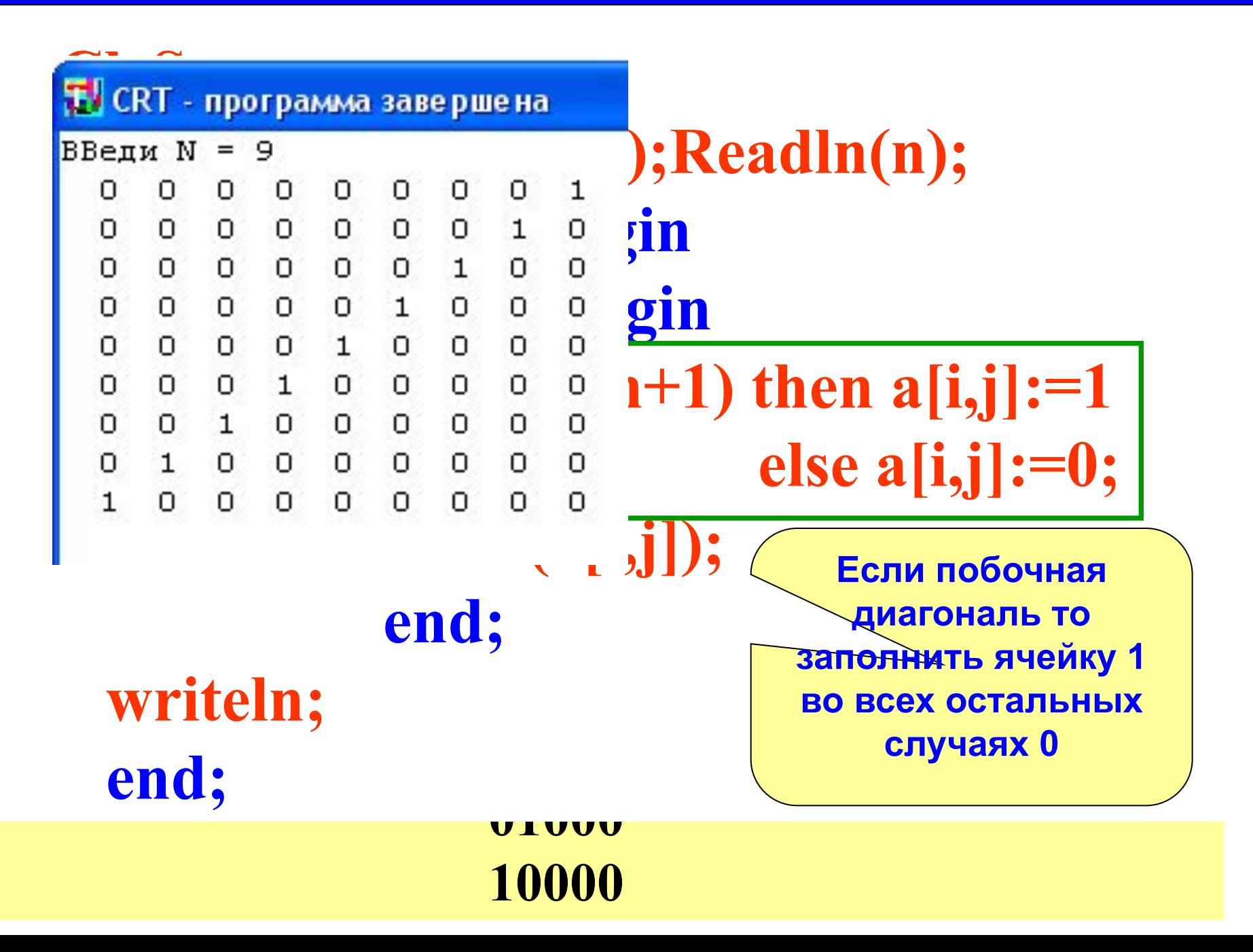

### Двумерный массив. Заполнение

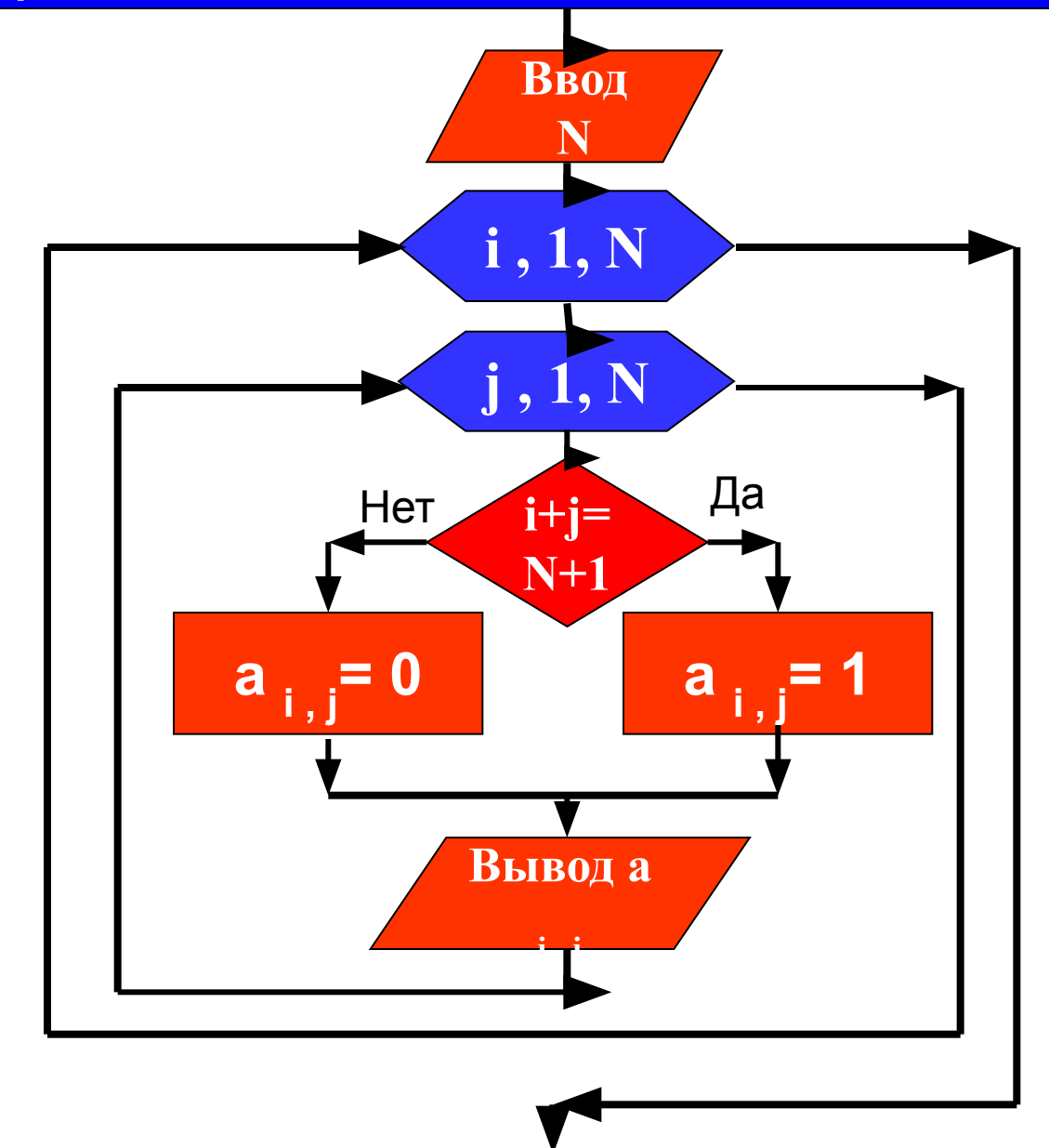

**Фрагмент** блок-схемы задачи заполнения Побочной диагонали единицами

### **Двумерный массив. Заполнение 15**

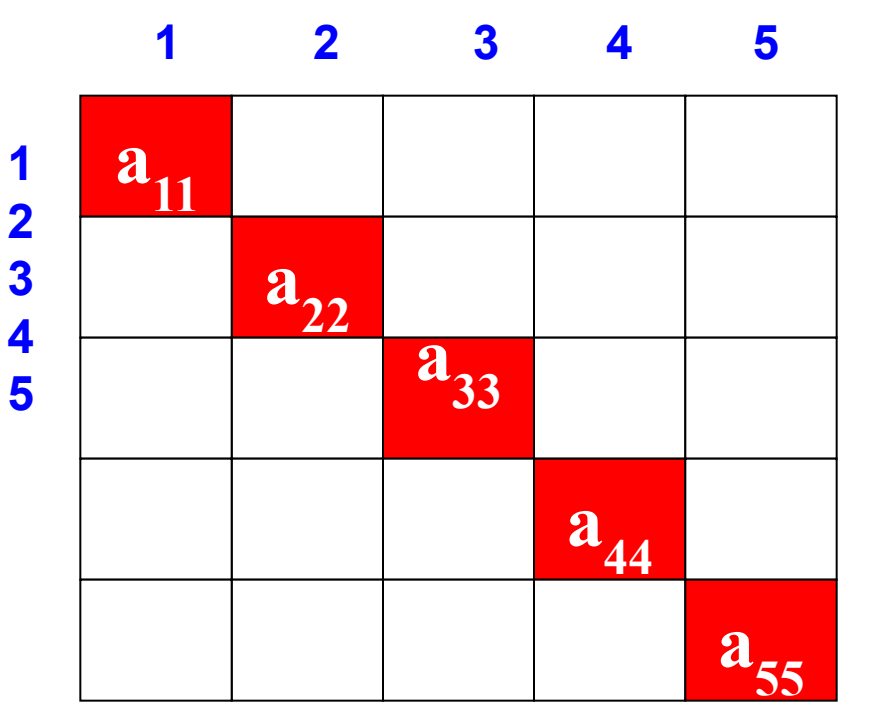

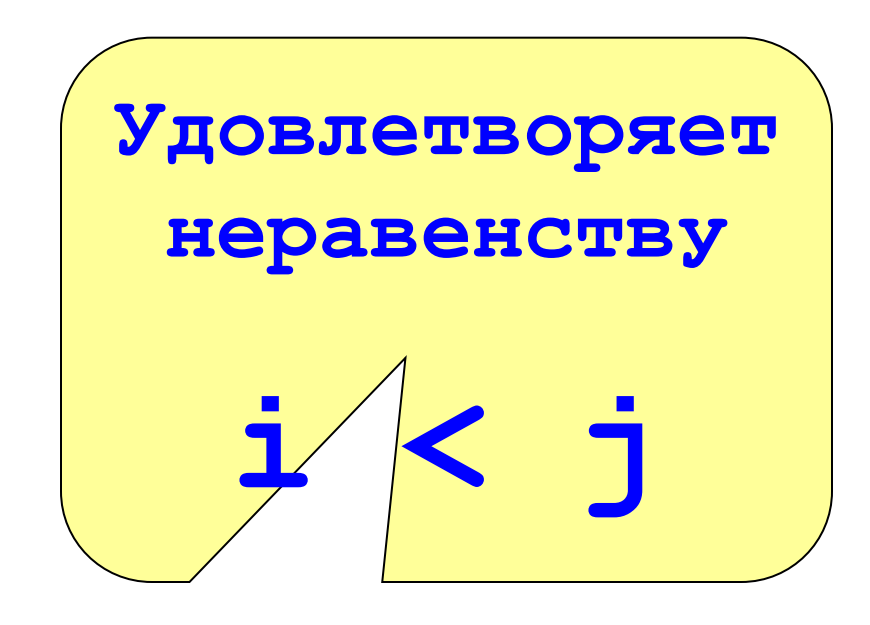

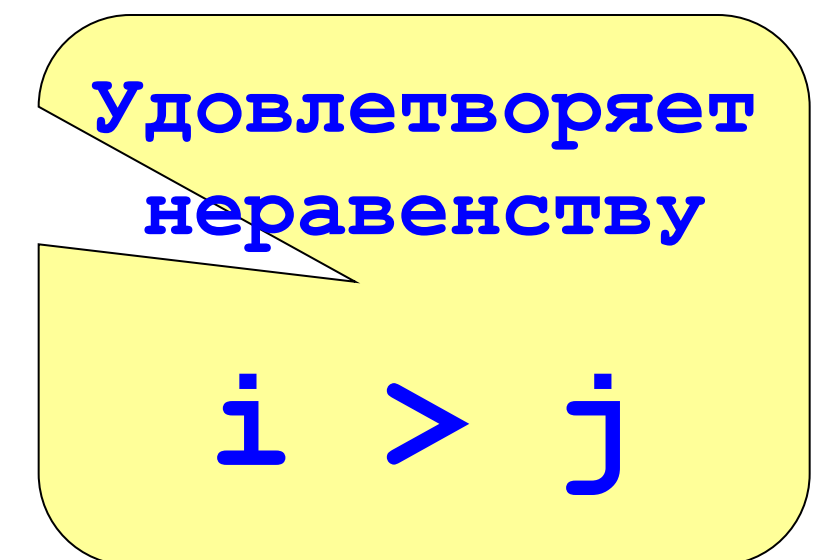

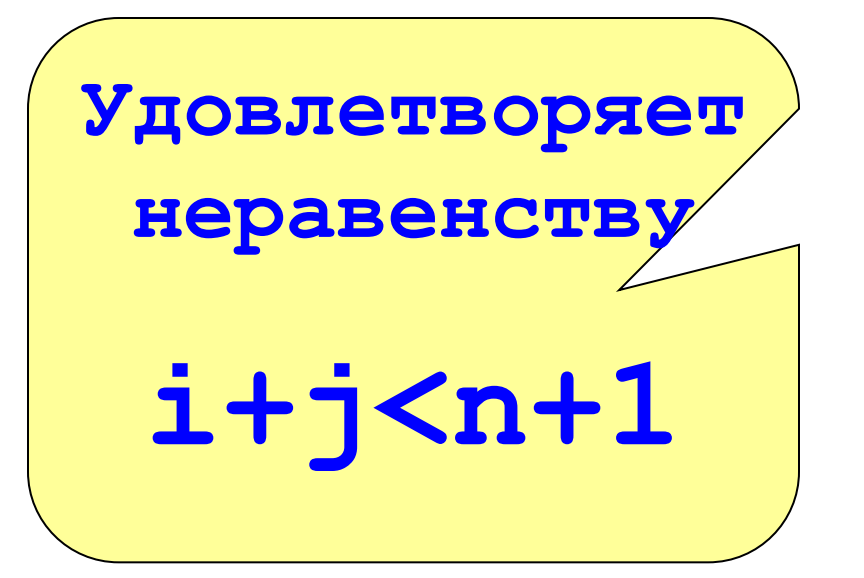

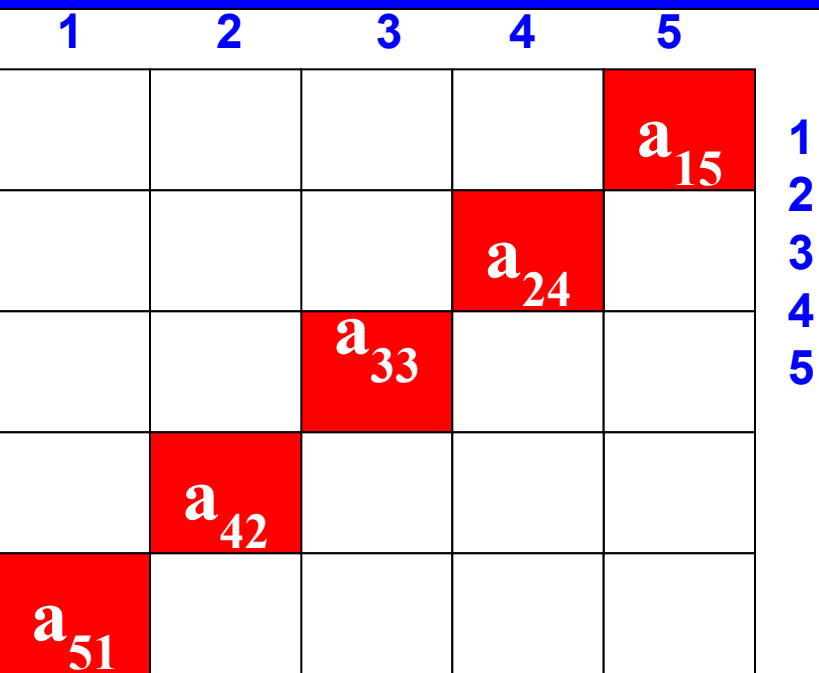

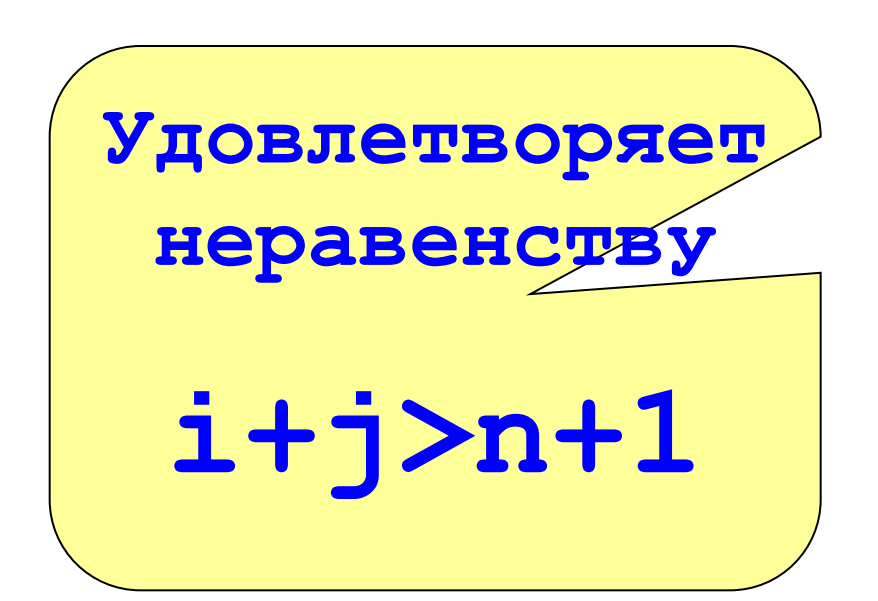

### **Двумерный массив. Заполнение 17**

# Системы неравенств

**(i+j<n+1) And (i<j)**

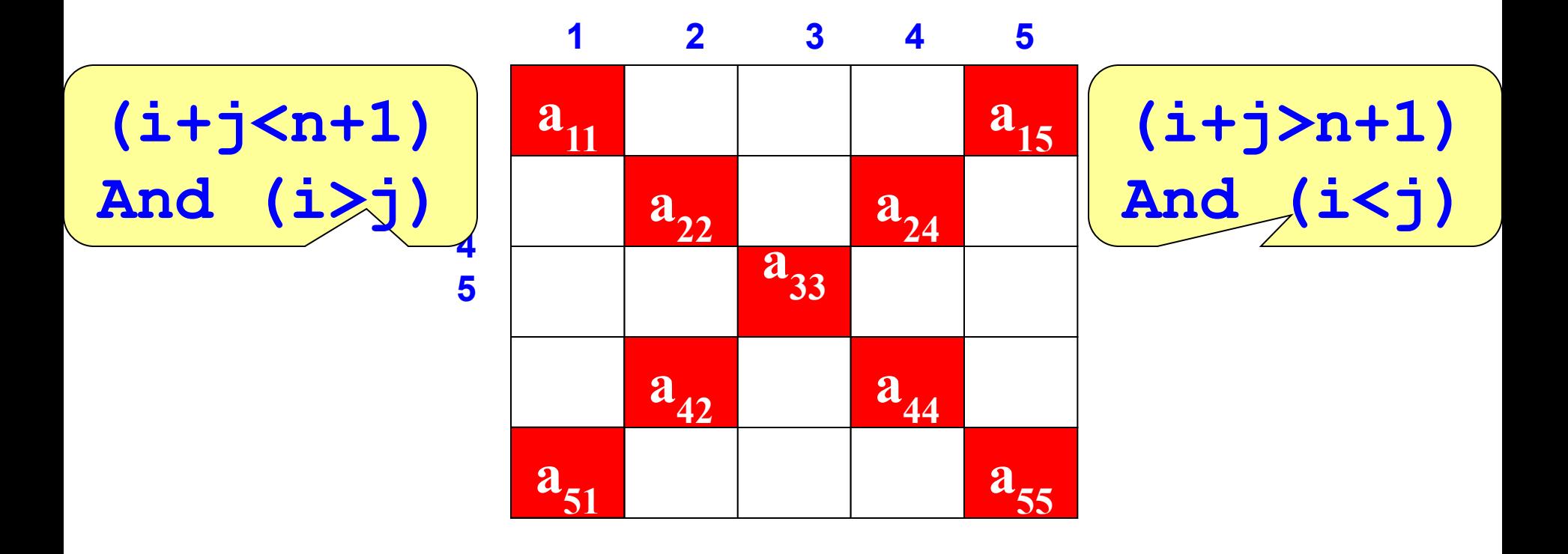

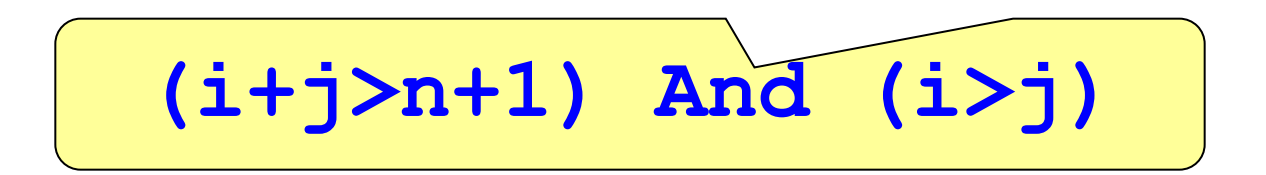

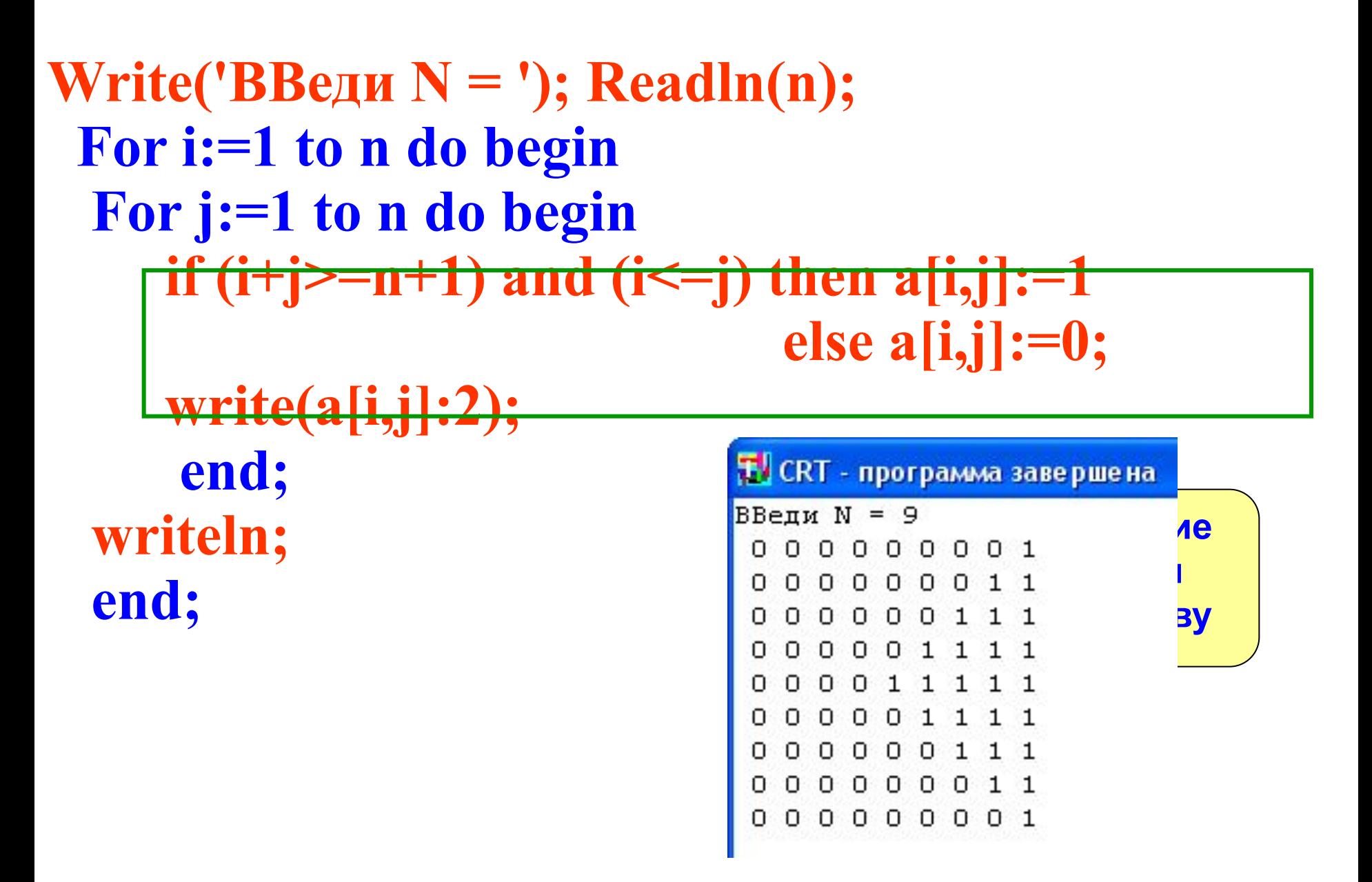

Второй способ. Два прохода по массиву

# Замечание.

# Если нужно что то сделать только с главной диагональю, то можно обойтись без вложенных циклов For i:=1 to n do s:=s+  $a[i, i]$ ;

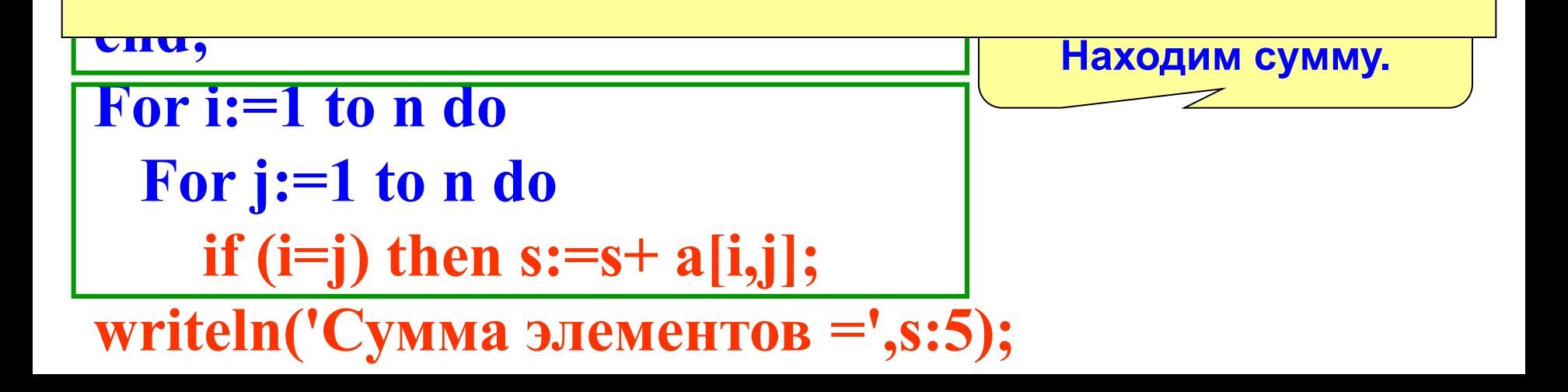

### Двумерный массив. Сумма элементов

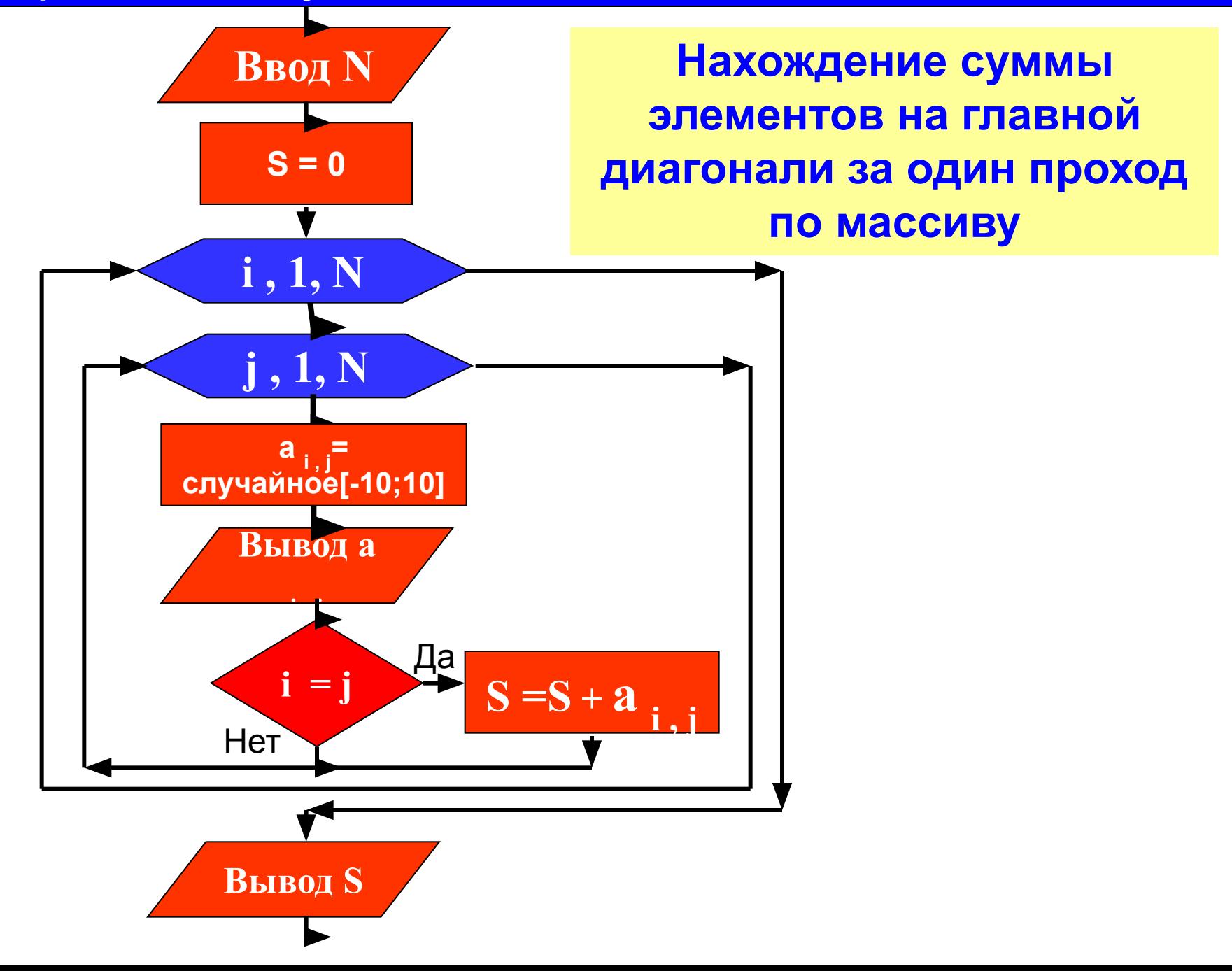

### Двумерный массив. Сумма элементов

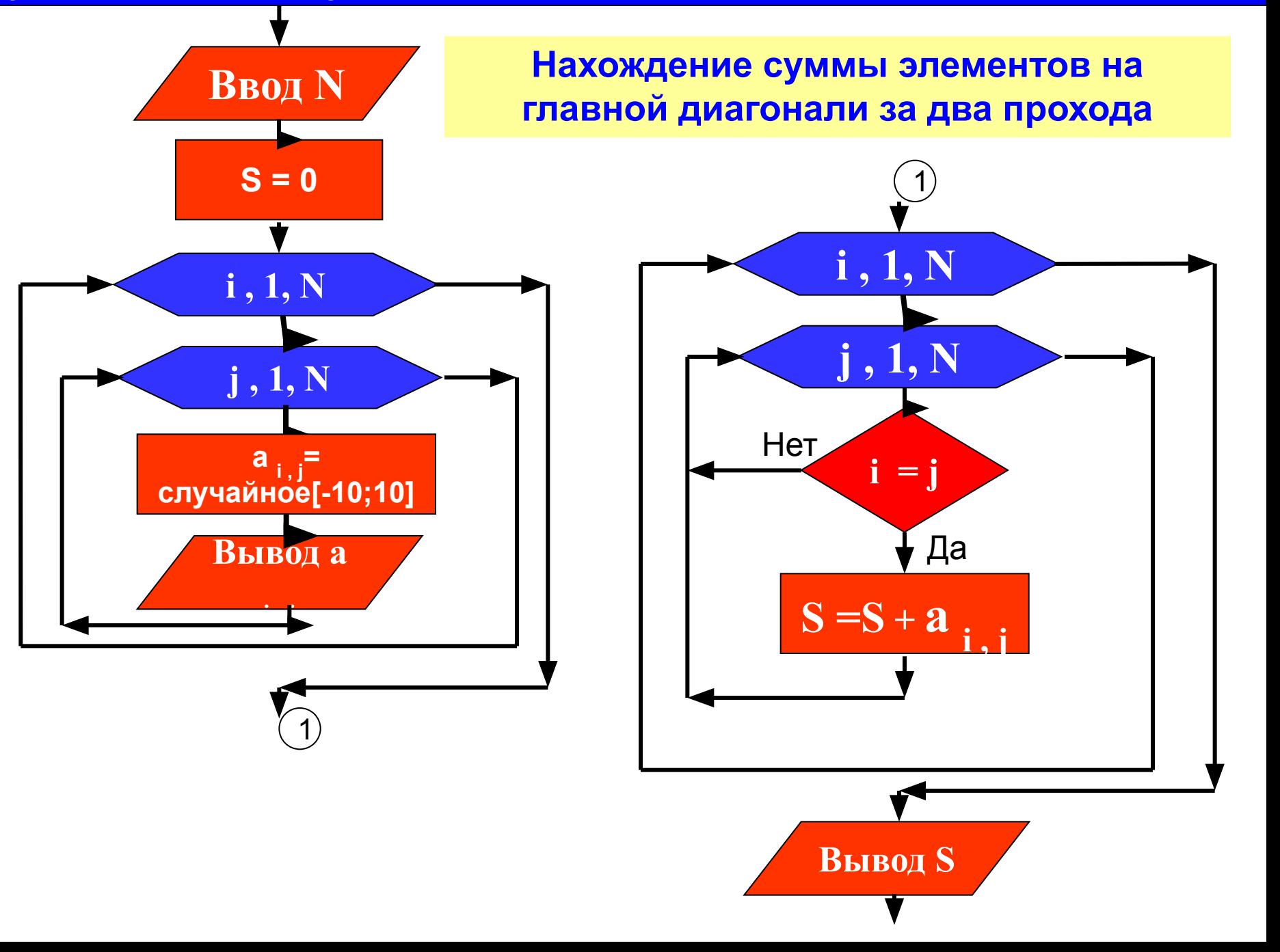

**j , 1, N Вывод a i , j i , 1, N a i , j= случайное[-10;10] Ввод N S = 0** 1 **i , 1, N**  $S = S + a$   $\frac{1}{11}$ **Вывод S Нахождение суммы элементов на главной диагонали за два прохода (в случае когда речь идет только о главной диагонали и остальной массив не нужен)**

### **Один или два прохода по массиву? Рассуждение второе.**

**Заполнить двумерный массив N x N случайными числами из интервала [-10 ; 10] и найти минимальный элемент лежащий на главной диагонали.**

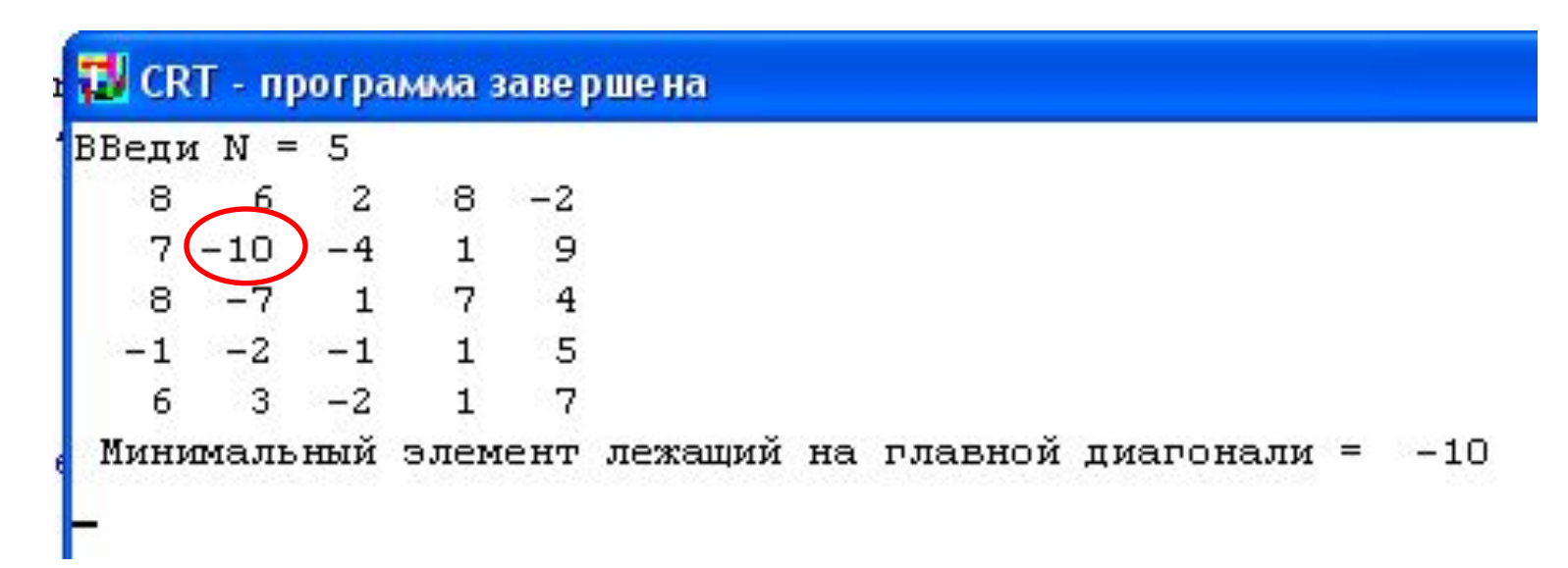

Стандартный способ без анализа задачи Write('ВВеди N = '); Readln(n);  $\frown$ Замечание.

В данном случае можно не бегать по всему массиву а пройти только по главной диагонали, обойдясь без вложенных циклов.

```
m := a [1, 1];
For i := 2 to n do
              if (a[i, i] \le m) then m:=a[i, i];
                                       \left| {\rm{if}} \; {\rm{(}}{\rm{a}}{\rm{[}}{\rm{i,j}}{\rm{]}}{\rm{<}}{\rm{m}}{\rm{)}} \; {\rm{and}} \; {\rm{(}}{\rm{i}}{\rm{=}}{\rm{j}}{\rm{)}} \; {\rm{then}} \; {\rm{m}}{\rm{:=}}{\rm{a}}{\rm{[}}{\rm{i,j}}{\rm{]}{\rm{;}}}
```
writeln(' Минимальный элемент =',m:5);

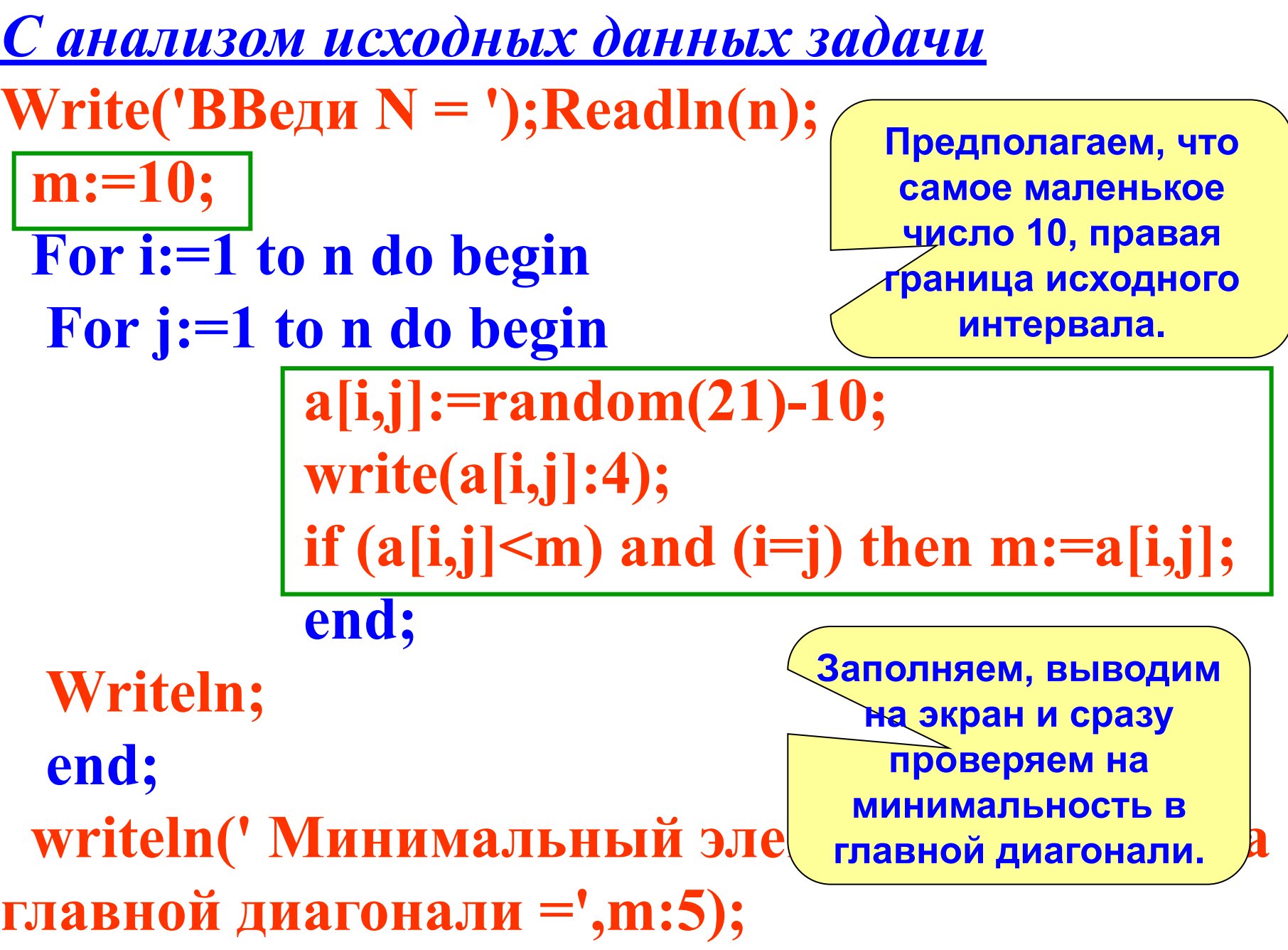

# **Заполнить двумерный массив N x N случайными числами из интервала [-10 ; 10] и найти максимальный элемент в каждой строке.**

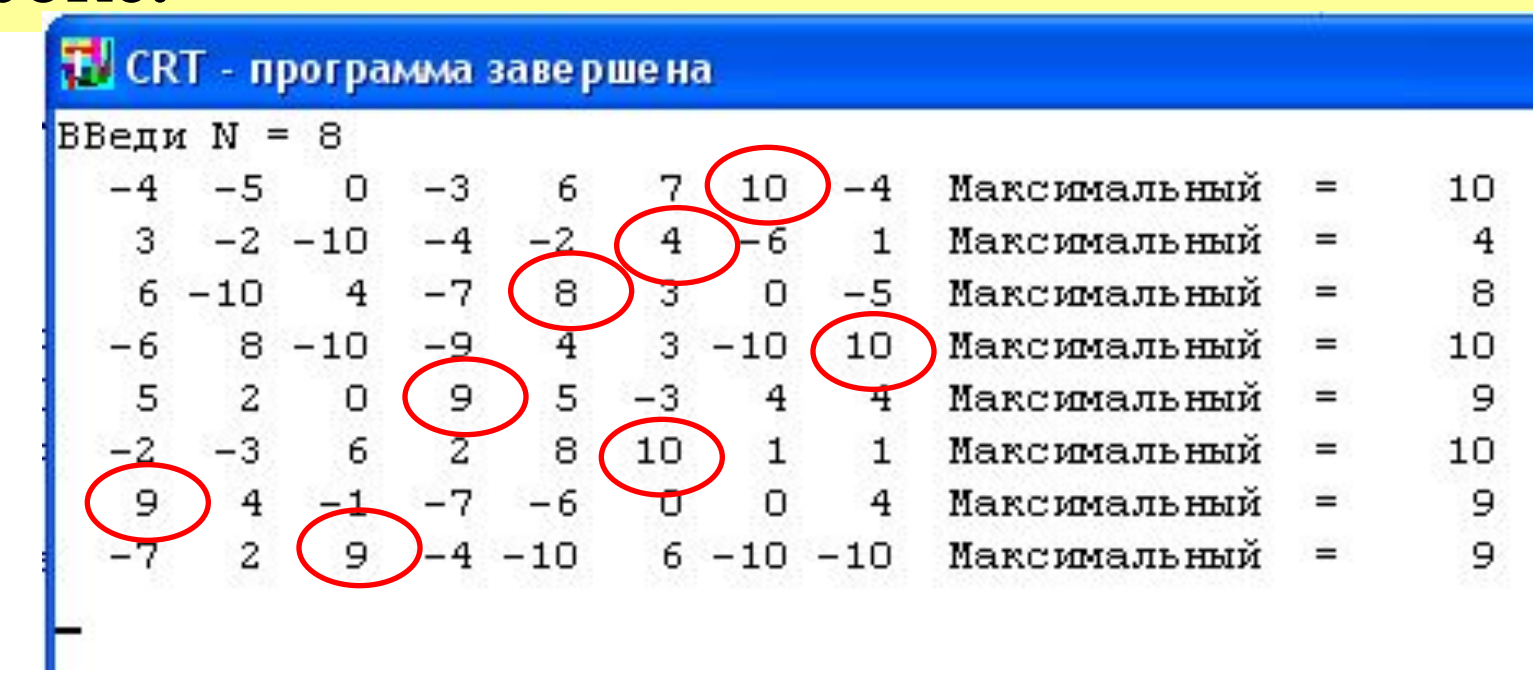

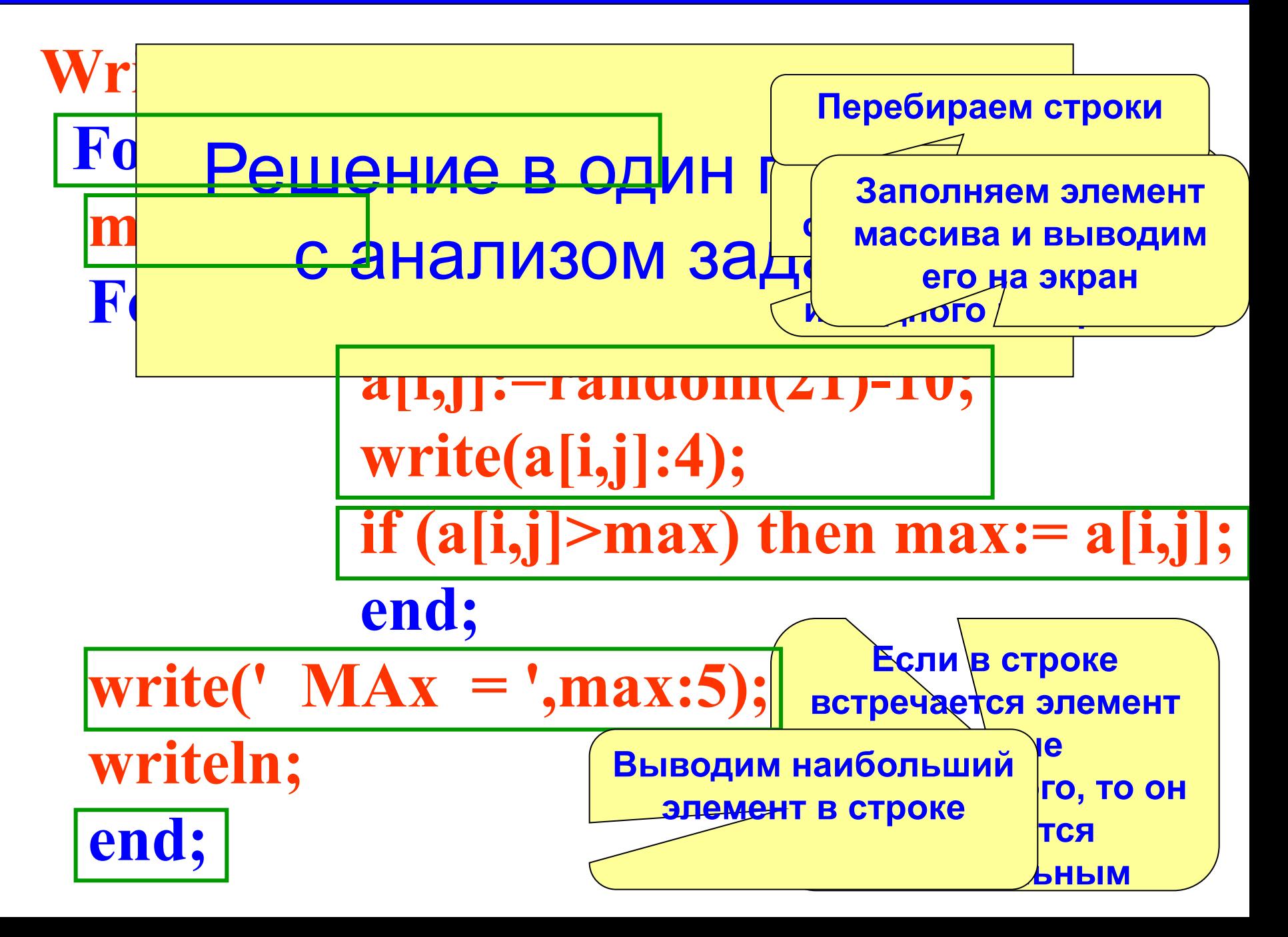

### **Двумерный массив. Максимальный элемент в строке 28**

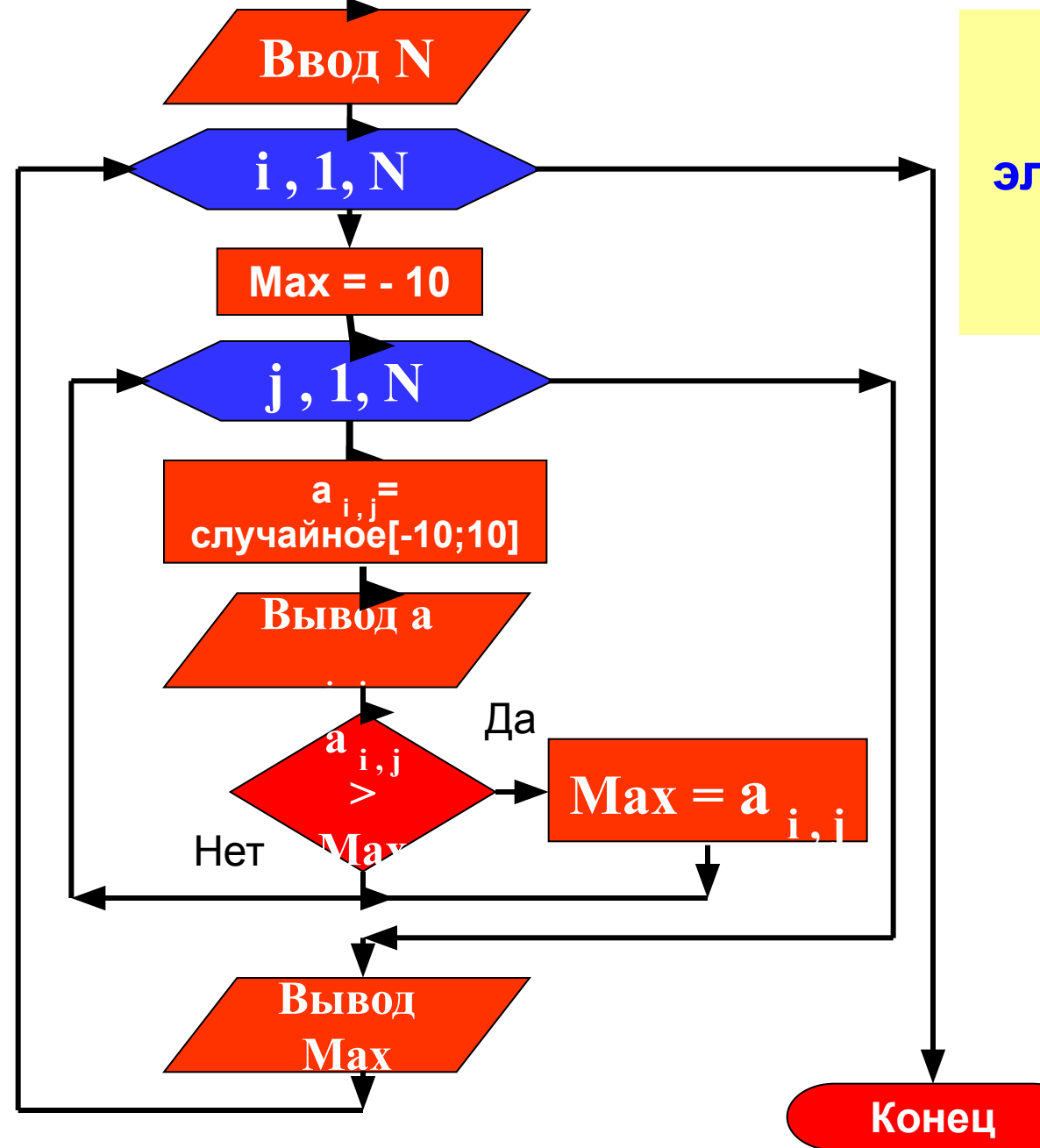

**Нахождение максимального элемента в каждой строке в один проход**

двумерный массив. максимальный элемент в строке

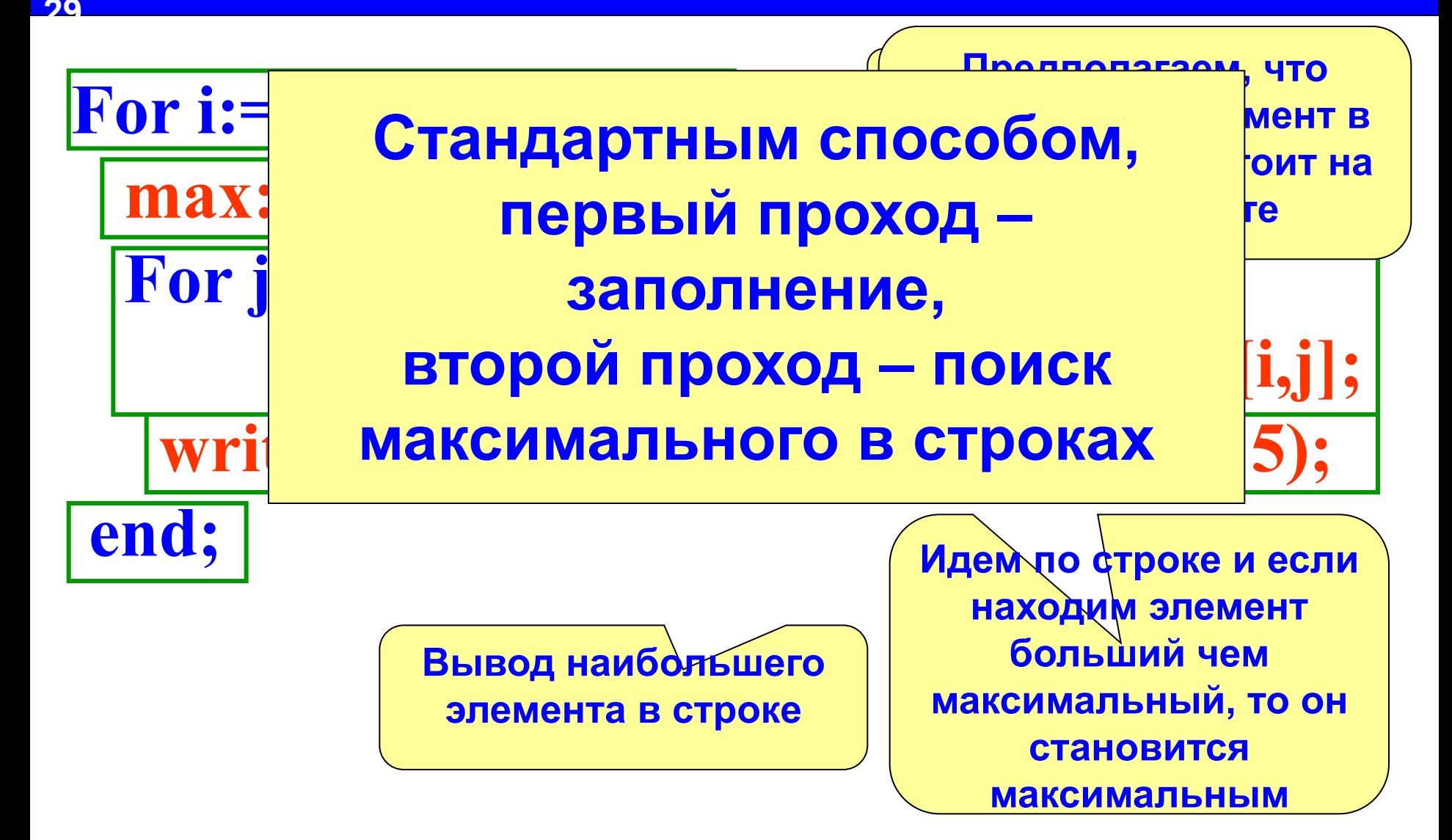

### Двумерный массив. Максимальный элемент в строке

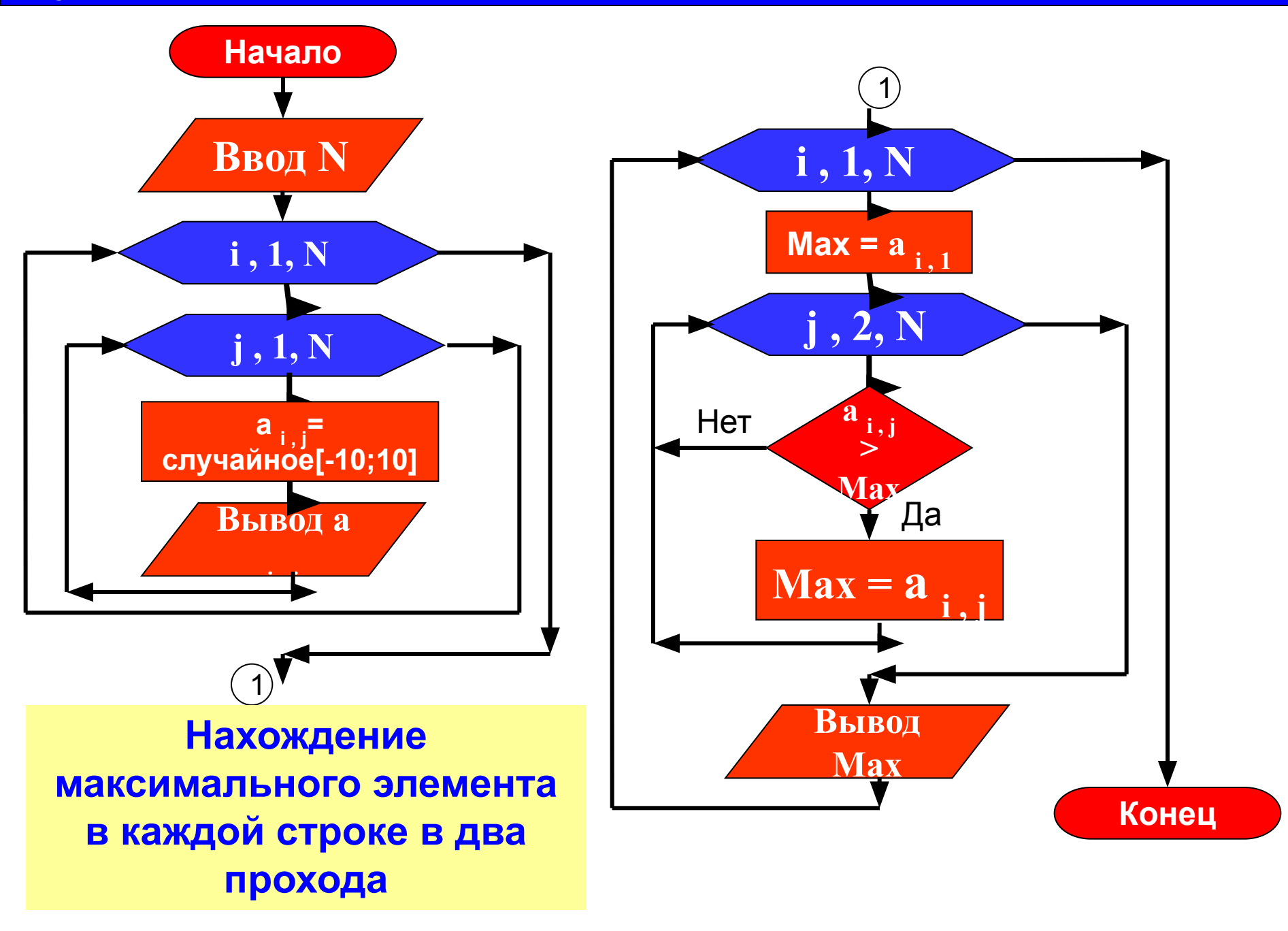